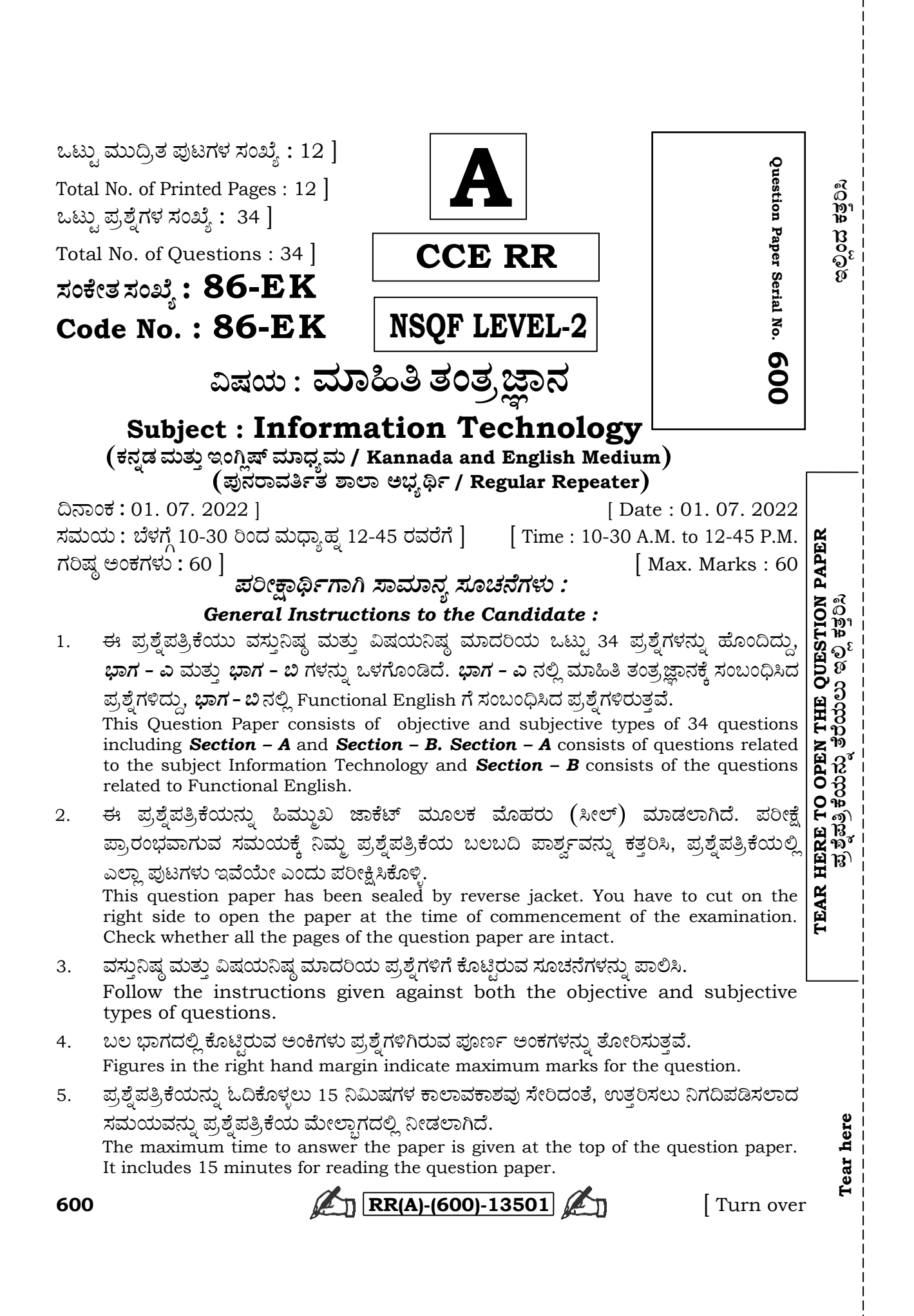

ಈ ಕೆಳಗಿನ ಪ್ರಶ್ನೆಗಳಿಗೆ ಅಥವಾ ಅಪೂರ್ಣ ಹೇಳಿಕೆಗಳಿಗೆ ನಾಲ್ಕು ಆಯ್ಕೆಗಳನ್ನು ನೀಡಲಾಗಿದೆ. ಅವುಗಳಲ್ಲಿ ಹೆಚ್ಚು I. Four alternatives are given for each of the following questions / incomplete statements. Choose the correct alternative and write the complete answer along with its question number and alphabet : **只能接触** 

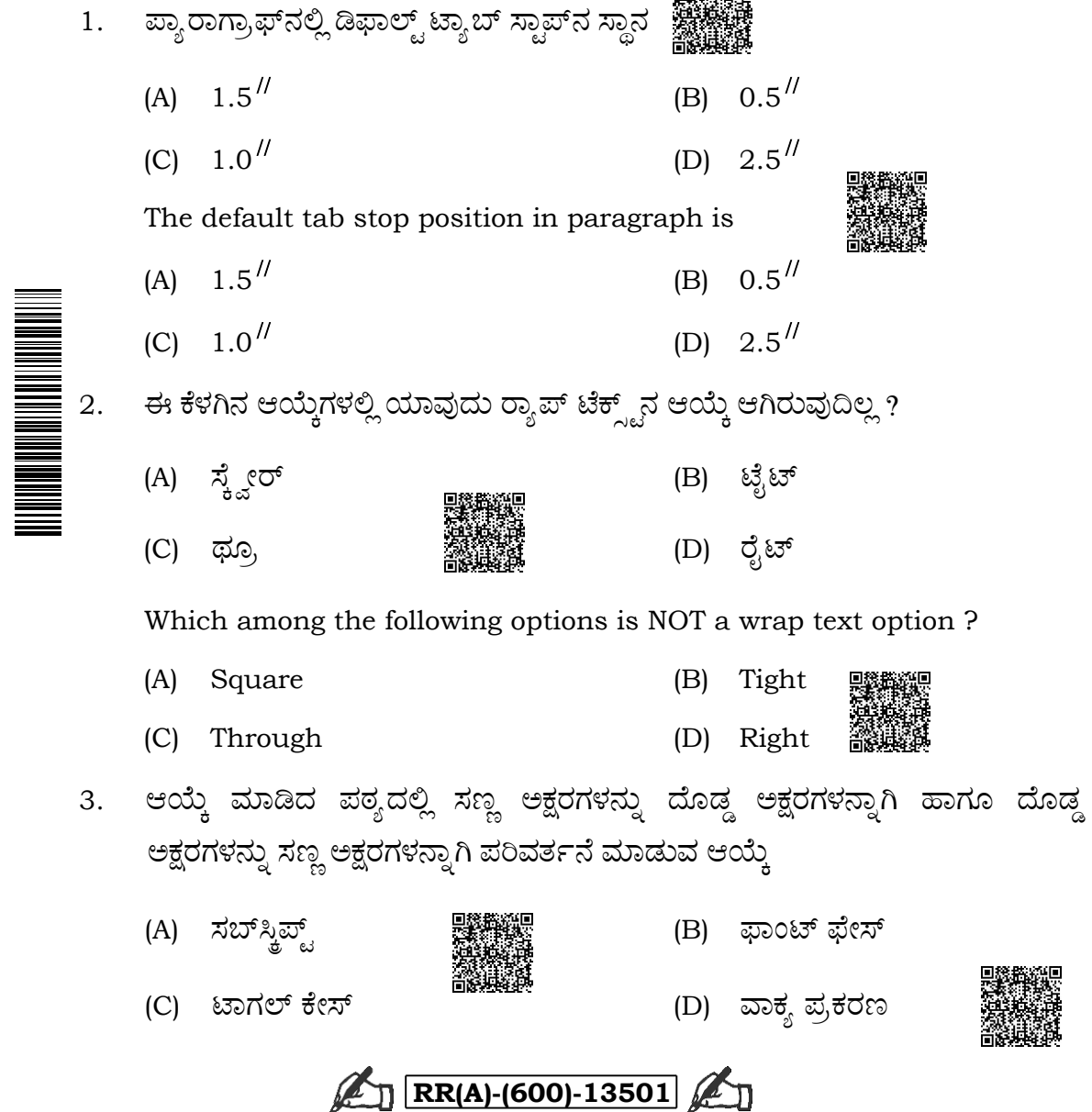

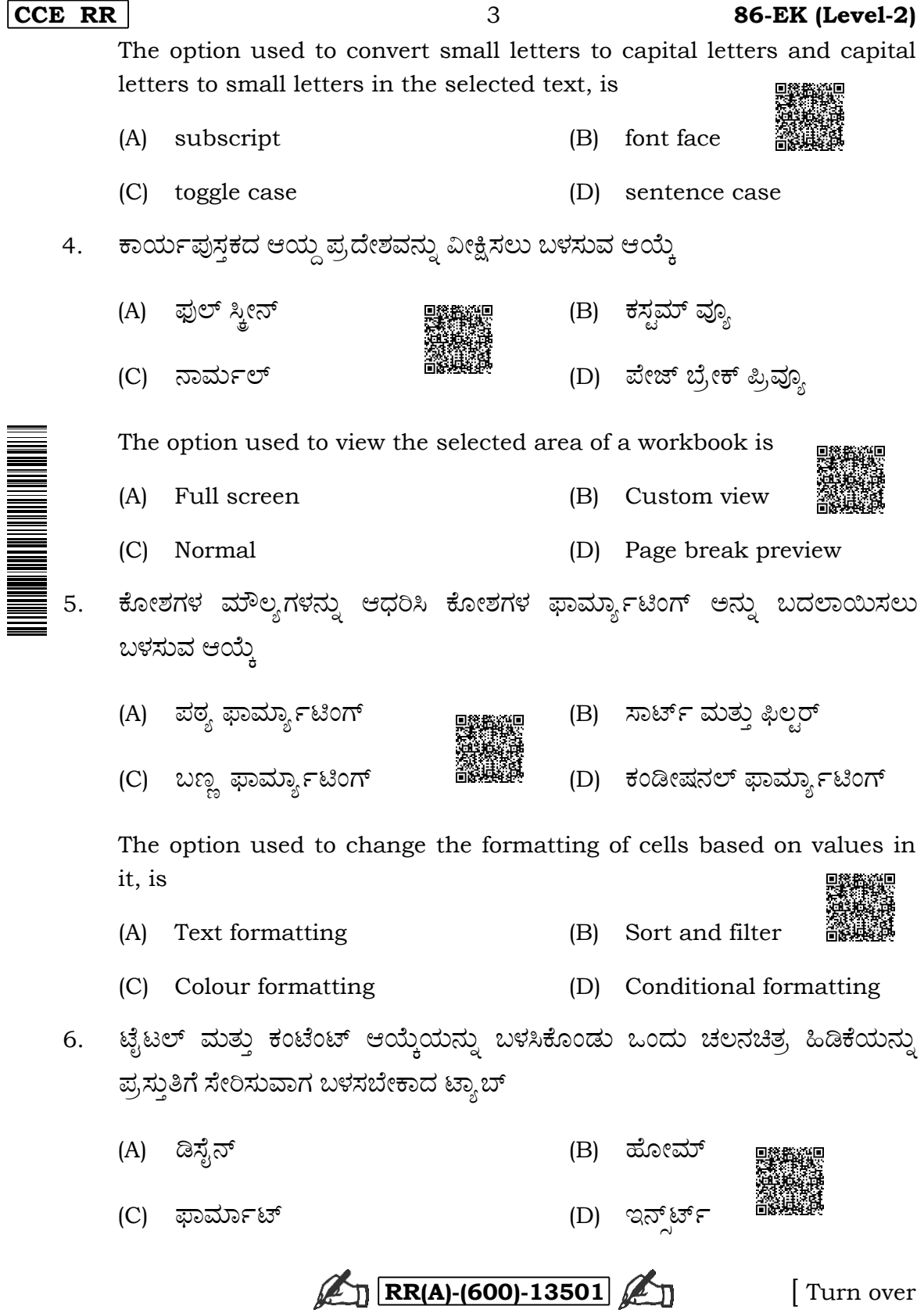

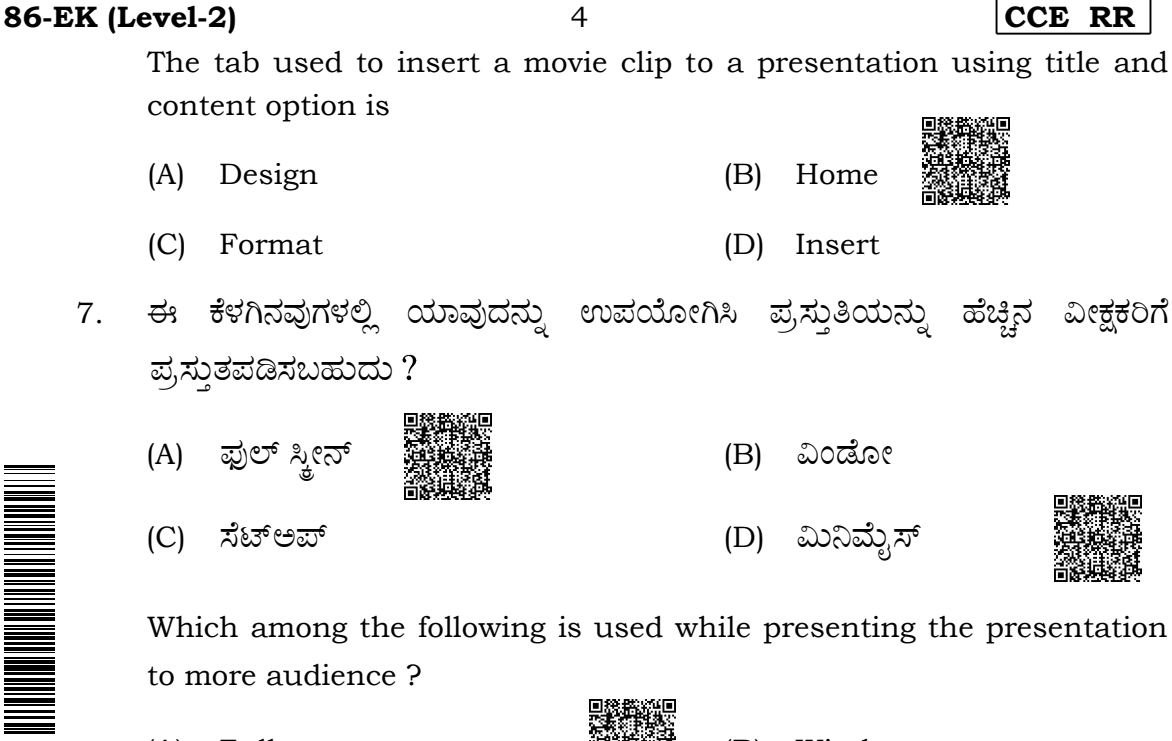

- 
- $(A)$ Full screen

Setup

 $(C)$ 

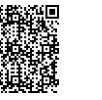

- $(B)$ Window
- $(D)$ Minimize
- ಸೂಕ್ತವಾದ ಉತ್ತರದಿಂದ ಬಿಟ್ಟಿರುವ ಸ್ಥಳವನ್ನು ಭರ್ತಿ ಮಾಡಿ : II.

# Fill in the blanks with suitable answer:

ಪ್ರಸ್ತುತಿಯಲ್ಲಿ ಸೌಂಡ್ ಆಯ್ಕೆಯು ........................... ಟ್ಯಾಬ್ನ್ ಅಡಿಯಲ್ಲಿ ಲಭ್ಯವಿದೆ. 8.

In a presentation the sound option is available under .............. tab.

ಗ್ರೂಪ್ ಡ್ರಾಪ್ಡೌನ್ ಆಯ್ಕೆಯ ಅಡಿಯಲ್ಲಿ ಲಭ್ಯವಿರುವ ಮೂರು ಆಯ್ಕೆಗಳೆಂದರೆ ಗ್ರೂಪ್, 9. ರೀಗ್ರೂಪ್ ಮತ್ತು .............................

The three options available under group dropdown option are group, regroup and .........................

10. ಟೇಬಲ್ನಲ್ಲಿ ಒಂದು ಅಡ್ಡಸಾಲನ್ನು ಗುರುತಿಸುವ ಅನನ್ಯ ಕೀ ........................ .

The unique key that identifies a row in a table is ....................

 $\mathbb{Z}_{\text{D}}$  RR(A)-(600)-13501

 $3 \times 1 = 3$ 

5

III. 11. A-ಪಟ್ಟಿಯಲ್ಲಿ ವಿತರಿತಹಾಳೆಯ ತಂತ್ರಾಂಶದಲ್ಲಿ ಲಭ್ಯವಿರುವ ವಿವಿಧ ಆಯ್ಕೆಗಳನ್ನು ಹಾಗೂ B-*ಪಟ್ಟಿಯಲ್ಲಿ* ಟ್ಯಾಬ್ಗಳನ್ನು ನೀಡಲಾಗಿದೆ. ಅವುಗಳನ್ನು ಹೊಂದಿಸಿ ಉತ್ತರಗಳನ್ನು<br>ﷺ ಕ್ರಮಾಕ್ಷರಗಳೊಂದಿಗೆ ಬರೆಯಿರಿ:  $4 \times 1 = 4$ 

> Options available in spreadsheet software are given in Column-A and tabs are given in Column-B. Match them and write answer with alphabet :

> > a)

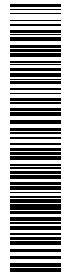

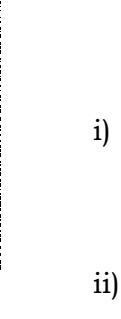

A-ಪಟಿ Column-A ಕಂಡೀಷನಲ್ ಫಾರ್ಮೇಟಿಂಗ್

Conditional formatting

- ಫ್ರೀಜ್ ಫಲಕ Freeze panes
- iii) ಸಾರ್ಟ್ Sort

 $iv)$ 

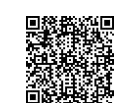

Charts

ಚಾಟ್ ೯

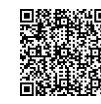

Column-B ವೀಕ್ಷಣೆ ಟ್ಯಾಬ್

B-ಪಟ್ಟಿ

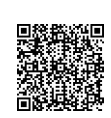

View tab

ಇನ್ಸ್ರ್ರೆಟ್ ಟ್ಯಾಬ್ b)

Insert tab

ಹೋಮ್ ಟ್ಯಾಬ್  $\mathbf{c}$ 

Home tab

d) ರಿವ್ಯೂ ಟ್ಯಾಬ್

Review tab

ಡೇಟಾ ಟ್ಯಾಬ್  $\epsilon$ )

Data tab

ಪೇಜ್ ಲೇಔಟ್ ಟ್ಯಾಬ್  $f$ 

Page layout tab

ಫಾರ್ಮುಲ ಟ್ಯಾಬ್ g)

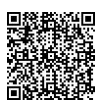

Formula tab

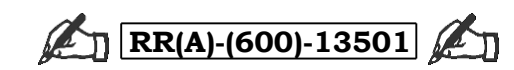

Turn over

**86-EK (Level-2)** 6 **CCE RR** 

**IV. D PæÙÜX®Ü ±ÜÅÍæ°WÜÚWæ EñܤÄÔ 6 × 1 = 6**

#### **Answer the following questions :**

- 12. ಟೆಂಪ್ಲೇಟ್ ಎಂದರೇನು ? What is template ?
- 13. ಪದಸಂಸ್ಕರಣೆಯ ತಂತ್ರಾಂಶದಲ್ಲಿ ಪೇಜ್ಬೋಕ್ ಆಯ್ಕೆಯು ಯಾವ ಟ್ಯಾಬ್ ಮತ್ತು ಗ್ರೂಪ್ ಅಡಿಯಲ್ಲಿ ಲಭ್ಯ ವಿರುತ್ತದೆ ?

In word processing software, page break option is available under which tab and group ?

- $\frac{1}{2}$  14. ವಿತರಿತಹಾಳೆಯಲ್ಲಿ ಫಿಲ್ಟರ್ ಆಯ್ಕೆಯನ್ನು ಬಳಸುತ್ತಾರೆ. ಏಕೆ ? Filter option is used in spreadsheet. Why ?
- $15.$  ಆಟೋಸಮ್ನ ಉಪಯೋಗಗಳಾವುವು  $?$ What are the uses of Autosum ?
- 16. ವಿತರಿತಹಾಳೆಯ ಯಾವ ಟ್ಯಾಬ್ನ ಅಡಿಯಲ್ಲಿ ಹೈಡ್ ಆಯ್ಕೆ ಕಾಣಬಹುದು ? In which tab can we find hide option in spreadsheet ?
- 17. ಸ್ಪೀಕರ್ ಟಿಪ್ಪಣಿಯ ಯಾವುದಾದರೂ ಎರಡು ಉಪಯೋಗಗಳನ್ನು ತಿಳಿಸಿ. Mention any *two* uses of speaker notes.
- $V.$   $\leftrightarrow$   $\frac{1}{2}$   $\frac{1}{2}$

# **Answer the following questions :**

18. ಗೂಗಲ್ ಟಾಕ್ ಪ್ರಾರಂಭಿಸುವ ಹಂತಗಳನ್ನು ಬರೆಯಿರಿ.

Write the steps to launch Google talk.

**RR(A)-(600)-13501** 

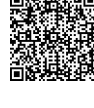

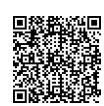

19. ಶಿರೋಲೇಖ ಎಂದರೇನು ? ಸೇರಿಸಬಹುದಾಗಿದೆ ?

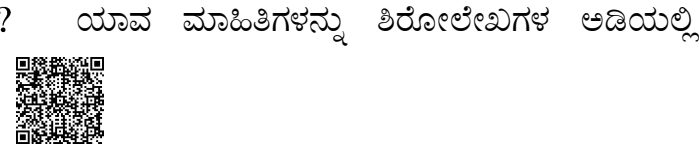

**THE REAL PROPERTY AND REAL** 

What is header ? What are the information that can be included in headers?

 $\overline{7}$ 

ಅಥವಾ/ OR

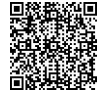

**86-EK (Level-2)** 

ಪದಸಂಸ್ಕರಣೆಯ ದಸ್ತಾವೇಜಿನಲ್ಲಿ ಕ್ಲಿಪ್ಆರ್ಟ್ ಅನ್ನು ಸೇರಿಸುವ ಹಂತಗಳನ್ನು ಬರೆಯಿರಿ.

Write the steps to insert clipart in the word processing document.

20. ವಿತರಿತಹಾಳೆಯ ಕೋಶಗಳಲ್ಲಿ ನೀಡಿರುವ ಮೌಲ್ಯಗಳನ್ನು ಸಾರ್ಟ್ ಮಾಡುವ ಹಂತಗಳನ್ನು ಬರೆಯಿರಿ.

Write the steps to sort the given values in the cells of spreadsheet.

21. ಕ್ಯಾಲೆಂಡರ್ ತಂತ್ರಾಂಶದಲ್ಲಿ ಅಪಾಯಿಂಟ್ಮೆಂಟ್ ಅನ್ನು ನಿಗದಿಪಡಿಸುವ ವಿಧಾನಗಳನ್ನು ತಿಳಿಸಿ ಹಾಗೂ ಯಾವುದಾದರೂ ಒಂದು ವಿಧಾನವನ್ನು ವಿವರಿಸಿ.

ಅಥವಾ/ OR

Mention two ways to schedule an appointment in calendar software and explain any one of them.

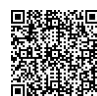

ಕ್ಯಾಲೆಂಡರ್ ತಂತ್ರಾಂಶದಲ್ಲಿ ಪುನರಾವರ್ತಿತ ನೇಮಕಾತಿಯನ್ನು ರಚಿಸುವ ಹಂತಗಳನ್ನು ಬರೆಯಿರಿ.

Write the steps to create a recurring appointment in calendar software.

22. 'ಸೆಲೆಕ್ಟ್' ( SELECT ) ಹೇಳಿಕೆಯ ಐಚ್ಛಿಕ ವಿಧಿಗಳು ಯಾವುವು ?

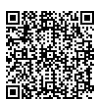

What are the optional clauses of 'SELECT' statement ?

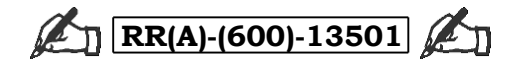

Turn over

**86-EK (Level-2)** 

VI. ಈ ಕೆಳಗಿನ ಪ್ರಶ್ನೆಗಳಿಗೆ ಉತ್ತರಿಸಿ:

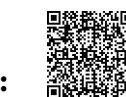

8

- Answer the following questions :
- ಗಣಕಜಾಲದಲ್ಲಿ ಎರಡು ವಾಸ್ತುಶಿಲ್ಪ ವಿನ್ಯಾಸಗಳನ್ನು ಸಂಕ್ಷಿಪ್ತವಾಗಿ ವಿವರಿಸಿ. 23.

Briefly explain two network architectures in computer networking.

## ಅಥವಾ/ OR

ಫ್ಲಿಪ್ಕಾರ್ಟ್ ಮೂಲಕ ಸರಕುಗಳನ್ನು ಕೊಳ್ಳುವಾಗ ಆನ್**ಲೈನ್ ವ್ಯವಹಾರ ನಿರ್ವಹಿಸು**ವ ಹಂತಗಳನ್ನು ಬರೆಯಿರಿ.

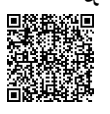

Write the steps for online transaction while buying the products in Flipkart.

- ಪದಸಂಸ್ಕರಣೆಗೆ ಸಂಬಂಧಿಸಿದಂತೆ ಕೆಳಗಿನವುಗಳನ್ನು ವಿವರಿಸಿ
	- ಸಬ್ಸ್ಚ್ಪ್ಟ್ a)
	- ಸೂಪರ್ಸ್ಶಿಪ್ಟ್  $\mathbf{b}$

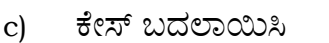

Explain the following related to word processing :

- Subscript a)
- Superscript b)
- Change case  $\mathbf{c}$

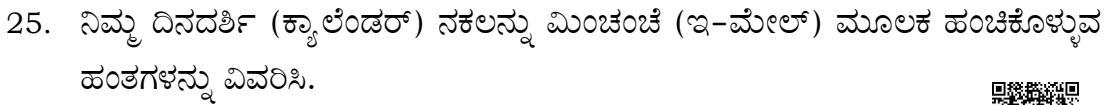

Explain the steps to share a copy of your calendar via e-mail.

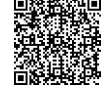

**ED RR(A)-(600)-13501** 

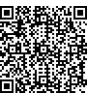

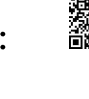

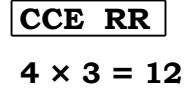

 $\overline{Q}$ 

**86-EK (Level-2)** 

 $2 \times 4 = 8$ 

26. ಡೇಟಾಬೇಸ್ನಲ್ಲಿ ಡೇಟಾವನ್ನು ಮ್ಯಾನುಪುಲೇಟ್ ಮಾಡಲು ಬಳಸುವ ಎರಡು ಭಾಷೆಗಳು ಯಾವುವು ?ಒಂದು ಭಾಷೆಯನ್ನು ಸಂಕ್ಷಿಪ್ತವಾಗಿ ವಿವರಿಸಿ.

Mention two languages used to manipulate data in database. Explain any one language briefly.

VII. ಈ ಕೆಳಗಿನ ಪ್ರಶ್ನೆಗಳಿಗೆ ಉತ್ತರಿಸಿ :

# Answer the following questions :

27. ವಿತರಿತಹಾಳೆಯಲ್ಲಿ ಲಭ್ಯವಿರುವ ಯಾವುದಾದರೂ ನಾಲ್ಕು ಚಾರ್ಟ್ ವಿಧಗಳನ್ನು ವಿವರಿಸಿ.

Explain any four chart types available in spreadsheet.

- 28. ಡೇಟಾಬೇಸ್ಗೆ ಸಂಬಂಧಿಸಿದಂತೆ ಈ ಕೆಳಗಿನವುಗಳನ್ನು ವಿವರಿಸಿ :
- 

 $(ii)$ 

(i) ನ್ಯೂಮರಿಕ್ ಡೇಟಾಟೈಪ್

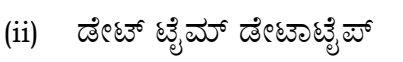

Explain the following related to database :  $% \mathcal{N}$ 

 $(i)$ Numeric datatype

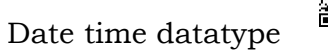

## ಅಥವಾ/ OR

ಡೇಟಾಬೇಸ್ಗೆ ಸಂಬಂಧಿಸಿದಂತೆ ಈ ಕೆಳಗಿನವುಗಳ ಕಾರ್ಯಗಳನ್ನು ವಿವರಿಸಿ :

- ಕಿ,ಯೇಟ್ (ii) ಇನ್ಸ್*ರ್ಟ್*  $(i)$
- (iv) ಡಿಲೀಟ್ (iii) ಅಪ್**ಡೇ**ಟ್

Explain the functions of the following related to database :

- **CREATE INSERT**  $(i)$  $(ii)$
- (iii) UPDATE (iv) DELETE

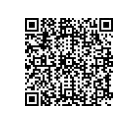

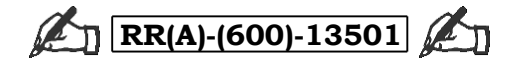

Turn over

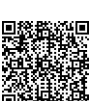

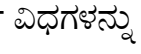

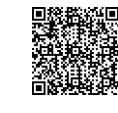

**SECTION – B**

- 
- **I.** *Four* **alternatives are given for each of the following questions / incomplete statements. Choose the correct alternative and write the complete answer along with its question number and alphabet :**  $3 \times 1 = 3$ 
	- 29. I hurt myself while fixing the broken book shelf.
		- The underlined word in above sentence is
			- (A) an adverb
			- (B) a verb
			- (C) a noun
			- (D) a pronoun
	- 30. Identify the sentence that is in simple past tense :
		- (A) It were a beautiful summer day
		- (B) It was a beautiful summer day
		- (C) It is a beautiful summer day
		-
		- (D) It will be a beautiful summer day
	- 31. Identify the passive voice of the given sentence : The youth should change things for the better.
		- (A) The youth have to change things
		- (B) The youth had to change things for better
		- (C) Things should be changed for the better by the youth
		- (D) Things will be changed by youth

## **II.** Fill in the blank with suitable word given in the brackets.  $1 \times 1 = 1$

- 32. The final course of a meal is called as ................ .
	- ( *starter, dessert* )
- **III.** Answer the following question :  $1 \times 2 = 2$

33. Write any *four* terms that should be included in the resume.

## **IV. Answer the following question :**  $4 \times 1 = 4$

- 34. Fill in the blanks with the appropriate article given in the brackets.
	- i) Please get me ................. glass of water.

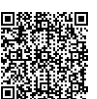

- ii) I would like to cancel ................ masala dosa that I ordered.
- 
- ( *a, the, no article needed* )
- iii) I will have a mushroom pizza with ................ cheese topping.

( *a, the, no article needed* )

( *a, the, no article needed* )

**RR(A)-(600)-13501** 

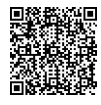

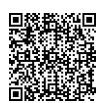

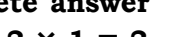

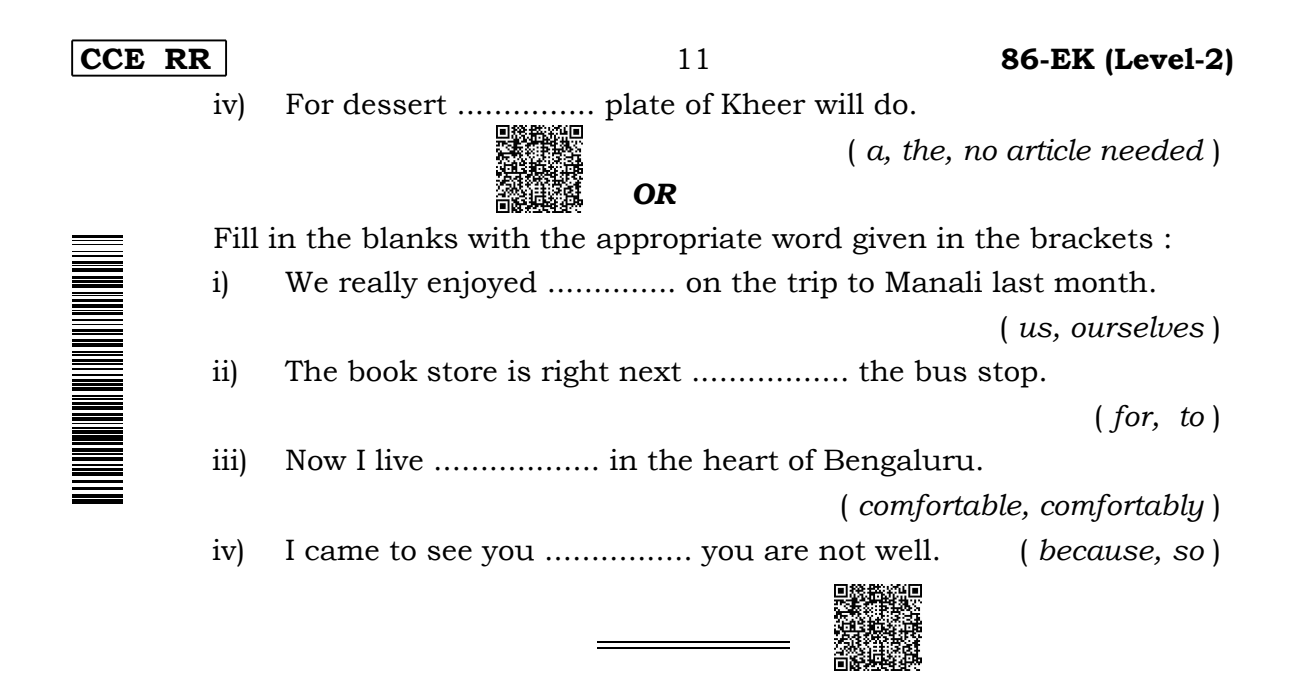

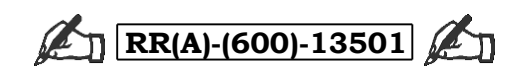

**86-EK (Level-2)** 

12

CCE RR

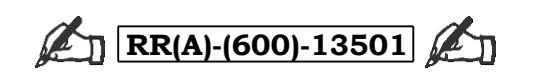